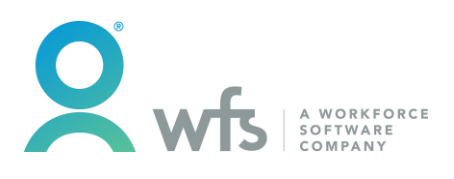

# EMPLIVE TRAINING COURSE OUTLINES

Version 2.2 Updated 25/10/2018

Support: 1300 766 365<br>Email: support@wfsa support@wfsaustralia.com Website: www.wfsaustralia.com

## Table of Contents

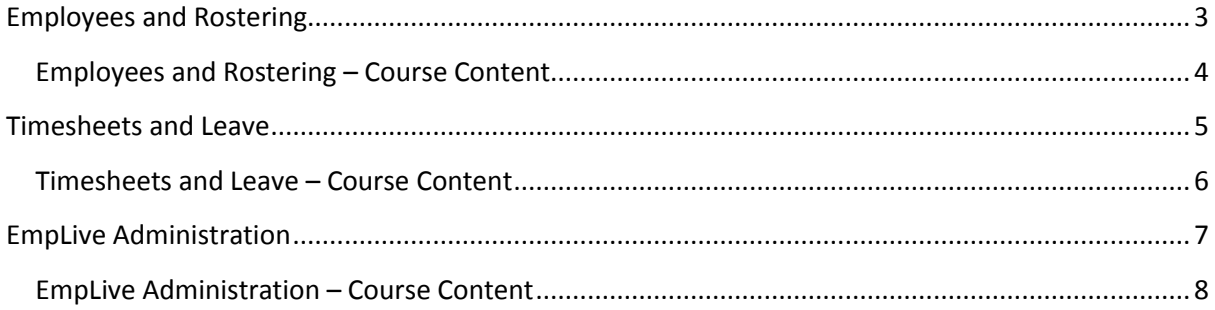

# <span id="page-2-0"></span>Employees and Rostering

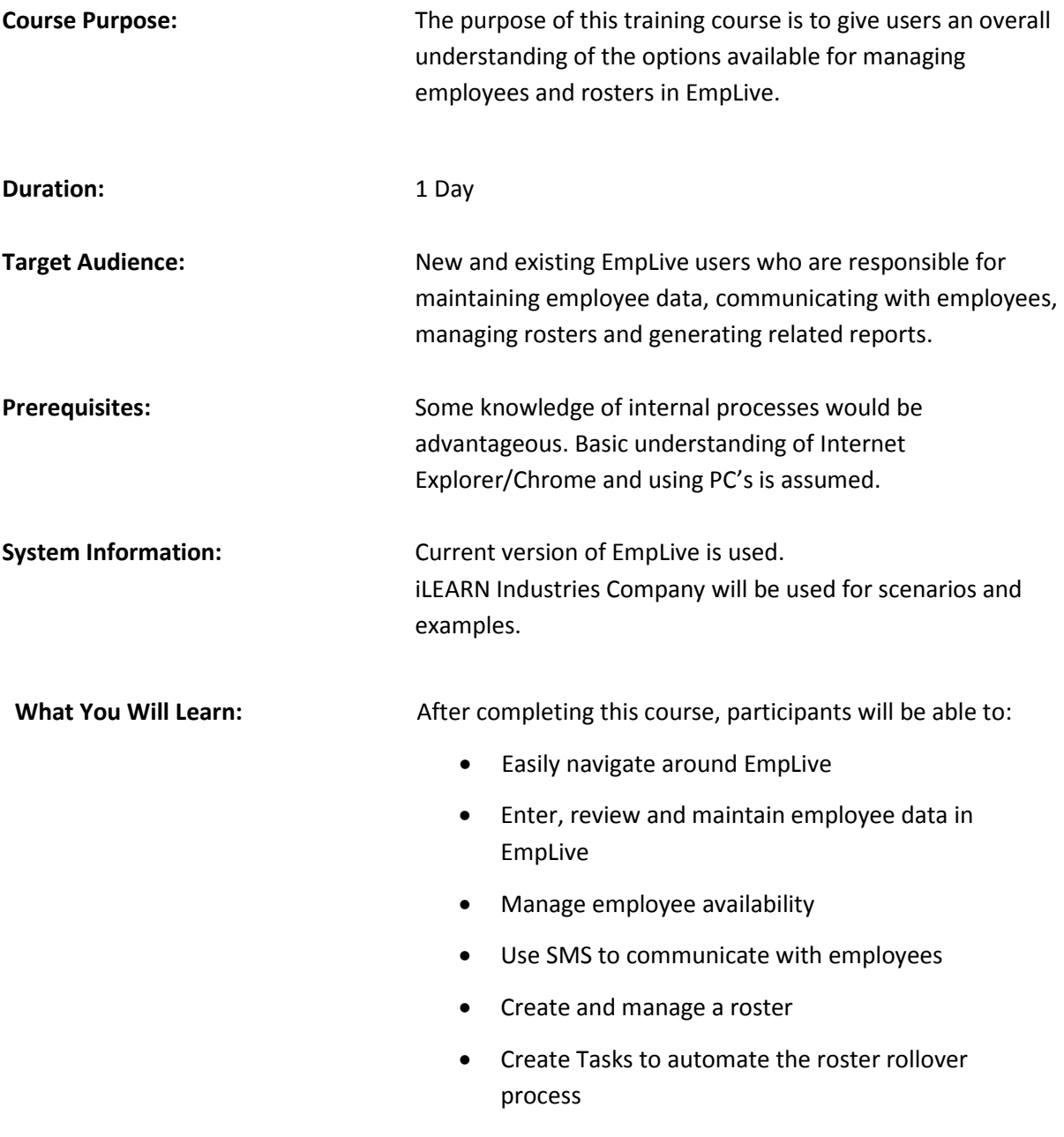

• Run EmpLive reports

### <span id="page-3-0"></span>Employees and Rostering – Course Content

#### **Introduction & Overview**

- Understand the benefits of using EmpLive
- Change your EmpLive password
- Login & navigate around EmpLive
- Identify & action EmpLive warning & information messages

#### **Employee Data**

- Enter and maintain employee information using Employee Details
- Inactivate employees
- Add & maintain employee abilities
- Add & maintain employee extended details
- Add & maintain employee bank details

#### **Managing Employees**

- Enter Adhoc & Recurring Unavailability for employees
- Use Send SMS to send bulk text messages
- Use the SMS History screen to review text messages
- Perform employee searches
- Review the EmpLive Notices screen

#### **Working with the Roster**

- Describe the roster process
- Add shifts to a roster
- Edit and copy shifts
- Add employees to shifts
- Creating roster templates
- Creating recurring roster templates
- Override roster rules
- Offer shifts using SMS Multi Offer
- Apply filters to the roster
- Review roster costs
- Add notes to the roster
- Check and manage overfilled shifts
- Publish the roster to ESS
- Use the Employee Roster and Roster Manager – Employee View screens

#### **Reporting**

- Access EmpLive reports
- Run reports to review employee data
- Run reports to review rosters
- Export reports to Excel or PDF

### <span id="page-4-0"></span>Timesheets and Leave

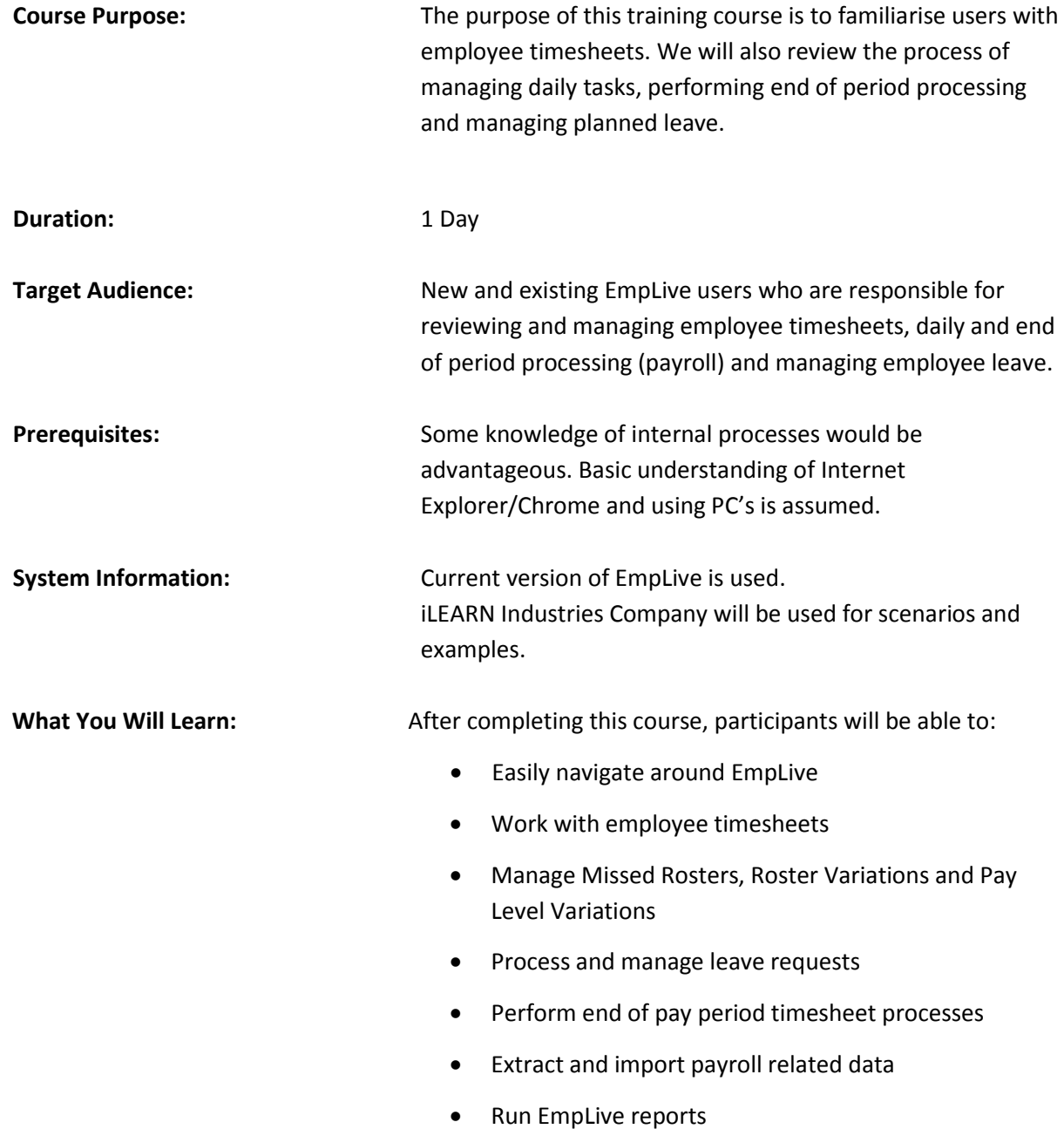

### <span id="page-5-0"></span>Timesheets and Leave – Course Content

#### **Introduction & Overview**

- Understand the benefits of using EmpLive
- Change your EmpLive password
- Login & navigate around EmpLive
- Identify & action EmpLive warning & information messages

#### **Working with Employee Timesheets**

- Locate an employee timesheet
- Review employee timesheets and make changes as required
- Explain the impact & purpose of Rounding Rules
- Apply Work Types to a timesheet line
- Add & maintain allowances on an employee timesheet

#### **Daily Processes – Managing Exceptions**

- Identify and manage Missed Rosters
- Identify and manage Roster Variations

#### **Planned Leave**

- Describe the leave process
- Entering leave requests for a rostered period
- Entering leave requests for a non-rostered period
- Acknowledging a leave request
- Using the EmpLive Leave Calendar
- Checking leave balances
- Amending approved leave
- Processing approved leave

#### **Timesheets and the End of Pay Period Process**

- Explain the end of pay period process
- Create a task to recalculate and submit timesheets
- Check timesheets using the Timesheet Summary and Timesheet Process screens

#### **Payroll Process**

- Identify and manage Pay Level Variations
- Review timesheets for approval
- Approve timesheets
- Extract timesheets for payroll processing
- Import leave balances in EmpLive

#### **Reporting**

- Access EmpLive reports
- Run reports to review leave and unavailability
- Run reports to review timesheet data
- Run payroll reports
- Export reports to Excel or PDF

# <span id="page-6-0"></span>EmpLive Administration

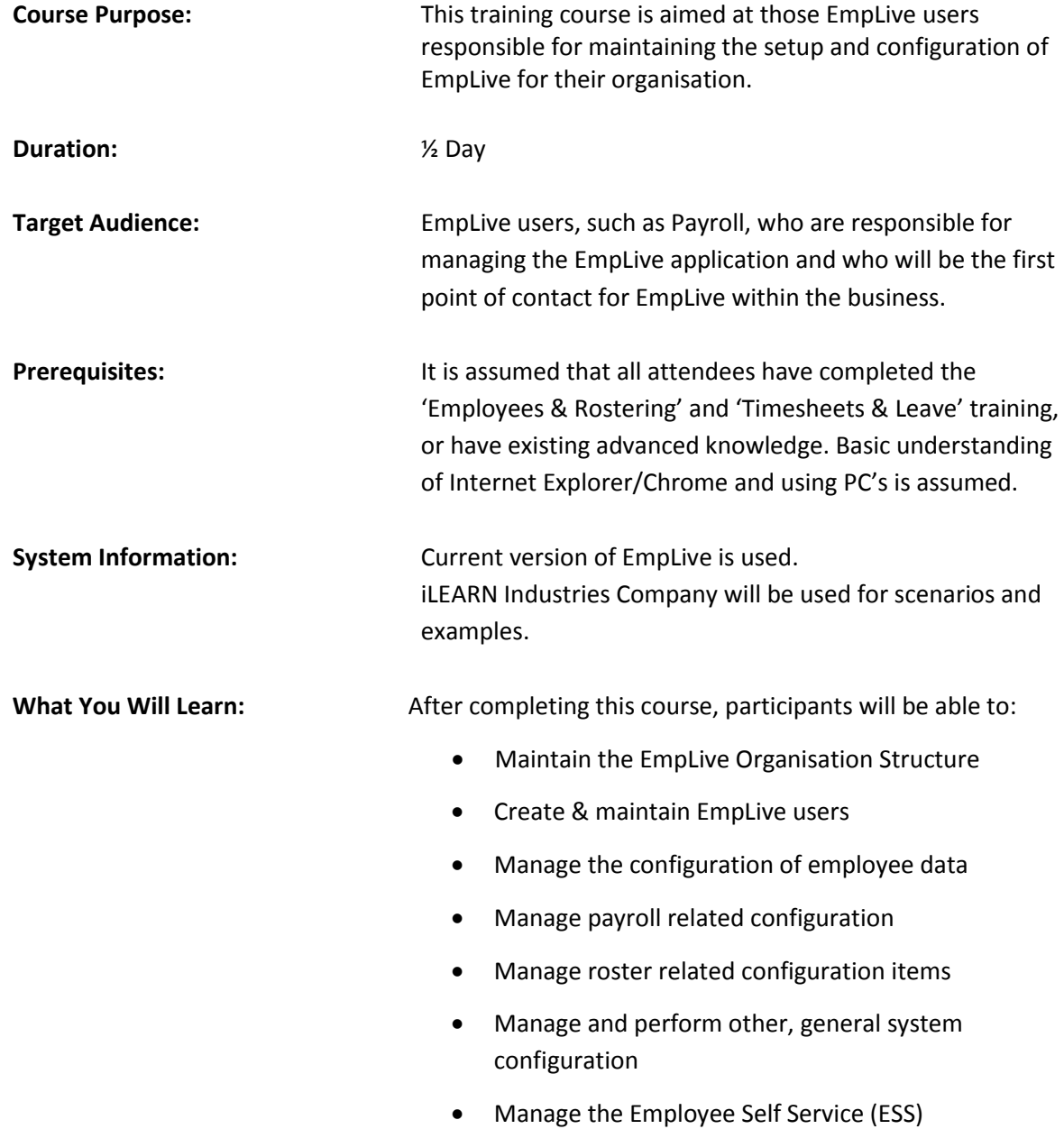

administrative tasks

### <span id="page-7-0"></span>EmpLive Administration – Course Content

#### **The Organisation Structure**

- Use the Organisation Structure screen to review the configuration of sites and departments
- Create & maintain Branches
- Create & maintain Sites
- Create & maintain Departments

#### **Create and Maintain EmpLive Users**

- Search for existing EmpLive users
- Review user login activity
- Create new EmpLive users & manage permissions of existing EmpLive users

#### **Employee Data Configuration**

- Create new Abilities
- Add additional items to the Extended Details Template

#### **Payroll Configuration**

- Manage employee contracts
- Maintain allowance and time category rates in EmpLive using Rates Configuration
- Create Pay Groups

#### **Rostering Configuration**

- Create new Roles to be used for rostering
- Define Roster Rule Override Reasons
- Create & maintain Static Shifts
- Review the setup of Roster Codes

#### **Additional Configuration**

- Manage terminals using Device Connectivity
- Create & maintain the setup of public holidays
- Create & maintain the setup of blackout periods
- Enabling Shift Swapping
- Use the File Import and File Export options
- Perform Data Extracts

#### **ESS Administration**

- Setup & manage ESS users
- Create & maintain ESS notifications using Content Management
- Use the ESS Dashboard
- Action items using the Change Approval